# Lecture 4 Scientific Computing: Optimization Toolbox Nonlinear Equations, Numerical Optimization

Matthew J. Zahr

CME 292

Advanced MATLAB for Scientific Computing Stanford University

14th April 2015

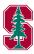

### Announcement

- Lecture 4 of 8
  - Numerical Optimization (Optimization Toolbox)
- Homework 1 due today
- Homework 2 posted
  - Combined with Homework 3
  - Need to do 2 out of 6 on the combined assignment
  - Due in 2 weeks (April 28)

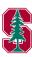

Definitions

2 Nonlinear System of Equations

- 3 Numerical Optimization
  - Optimization Solvers
  - Optimization Problems
  - Optimization Toolbox

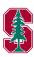

### Outline

- Definitions
- 2 Nonlinear System of Equations
- 3 Numerical Optimization
  - Optimization Solvers
  - Optimization Problems
  - Optimization Toolbox

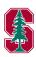

### Scalar-valued function derivatives

Let  $f: \mathbb{R}^n \to \mathbb{R}$  be a sufficiently smooth function of n variables.

• Jacobian of f:

$$\frac{\partial f}{\partial \mathbf{x}}(\mathbf{x}) = \begin{bmatrix} \frac{\partial f}{\partial \mathbf{x}_1}(\mathbf{x}) & \cdots & \frac{\partial f}{\partial \mathbf{x}_n}(\mathbf{x}) \end{bmatrix}$$

• Gradient of f:

$$\nabla f(\mathbf{x}) = \frac{\partial f}{\partial \mathbf{x}}(\mathbf{x})^T = \begin{bmatrix} \frac{\partial f}{\partial \mathbf{x}_1}(\mathbf{x}) & \cdots & \frac{\partial f}{\partial \mathbf{x}_n}(\mathbf{x}) \end{bmatrix}^T$$

• Hessian of f:

$$\left[\nabla^2 f(\mathbf{x})\right]_{ij} = \frac{\partial f^2}{\partial \mathbf{x}_i \partial \mathbf{x}_j}(\mathbf{x})$$

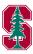

### Vector-valued function derivatives

Let  $\mathbf{F}: \mathbb{R}^n \to \mathbb{R}^m$  be a sufficiently smooth function of n variables.

• Jacobian of **F**:

$$\left[\frac{\partial \mathbf{F}}{\partial \mathbf{x}}(\mathbf{x})\right]_{ij} = \frac{\partial \mathbf{F}_i}{\partial \mathbf{x}_j}(\mathbf{x})$$

• Gradient of **F**:

$$\nabla \mathbf{F}(\mathbf{x}) = \left(\frac{\partial \mathbf{F}}{\partial \mathbf{x}}(\mathbf{x})\right)^T$$

 $\bullet$  Hessian of  $\mathbf{F}$ :

$$\left[\nabla^2 \mathbf{F}(\mathbf{x})\right]_{ijk} = \frac{\partial \mathbf{F}_i^2}{\partial \mathbf{x}_j \partial \mathbf{x}_k}(\mathbf{x})$$

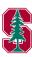

### Outline

- Definitions
- 2 Nonlinear System of Equations
- 3 Numerical Optimization
  - Optimization Solvers
  - Optimization Problems
  - Optimization Toolbox

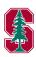

### Problem Definition

Find  $\mathbf{x} \in \mathbb{R}^n$  such that

$$\mathbf{F}(\mathbf{x}) = \mathbf{0} \tag{1}$$

where  $\mathbf{F}: \mathbb{R}^n \to \mathbb{R}^m$  continuously differentiable, nonlinear function.

- Solution methods for (1) iterative, in general
  - Require initial guess and convergence criteria
- Solution for (1) not guaranteed to exist
- If solution of (1) exists, not necessarily unique
  - The solution found depends heavily on the initial guess

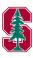

# Example

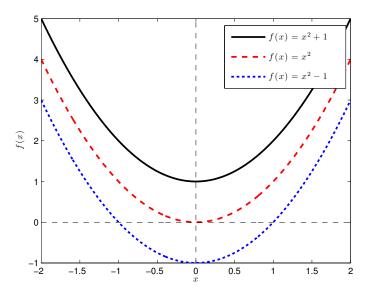

Figure: Non-existence and non-uniqueness of nonlinear equations

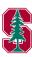

# Scalar-Valued, Univariate Nonlinear Equation

- Equation (1) with m = n = 1 reduces to f(x) = 0
- Solution methods
  - Derivative-free methods
    - Only require evaluations of f(x)
    - Bisection, Fixed point iteration, etc
    - Demo: bisection\_demo.m
  - Gradient-based methods
    - Requires function, f(x), and gradient, f'(x), evaluations
    - Newton's method
    - Secant method: use finite differences to approximate gradients instead of analytic gradients (only requires function evaluations)
- fzero
  - Derivative-free
  - Combines bisection, secant, and interpolation methods

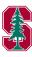

### Newton's Method

- Iterative method to solve f(x) = 0
- Expand f(x) in a truncated Taylor series about current iteration

$$f(x) = f(x_k) + f'(x_k)(x - x_k) + \mathcal{O}((x - x_k)^2) = 0$$

$$x_{k+1} = x_k - \frac{f(x_k)}{f'(x_k)}$$

• Demo: newton\_demo.m

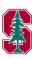

# MATLAB builtin command for finding a root of a continuous, scalar-valued, univariate function

- [x, fval, exitflag, output] = fzero(fun, x0, options)
  - Inputs
    - fun function handle containing scalar-valued function
    - x0 initial guess for root
    - options structure containing options
  - Outputs
    - x root found
    - fval value of fun at x
    - exitflag convergence flag
    - output structure containing information about solver

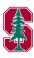

- Use fzero to solve  $f(x) = x^2 1$ 
  - Start from any point away from  $\pm 1$
- Use fzero to solve  $f(x) = x^2$ 
  - Start from any point away from 0
- Use fzero to solve  $f(x) = x^2 + 1$ 
  - Start from any point away from 0

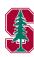

# Vector-Valued, Multivariate Nonlinear Equations

- Solution methods for (1) in general case
  - Derivative-free methods
    - Requires function,  $\mathbf{F}(\mathbf{x})$ , evaluations
    - Fixed point iteration, Secant method, etc
  - Gradient-based methods
    - Requires function,  $\mathbf{F}(\mathbf{x})$ , and Jacobian,  $\frac{\partial \mathbf{F}}{\partial \mathbf{x}}(\mathbf{x})$ , evaluations
    - Newton-Raphson method
    - Gauss-Newton and Levenberg-Marquardt (nonlinear least squares: min  $||\mathbf{F}(\mathbf{x})||$ )
    - Can use finite difference approximations to gradients instead of analytic gradients (only requires function evaluations)
- fsolve
  - Gradient-based

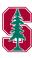

MATLAB builtin command for finding a root of a continuous, vector-valued, multivariate function

- [x,fval,exitflag,output,jac] = fzero(fun,x0,options)
  - Inputs/Ouputs same as fzero
    - fun function handle containing vector-valued function
- Algorithms
  - Standard trust region (default)
    - Requires square system m = n
  - Trust region reflexive, Gauss-Newton, Levenberg-Marquardt
    - Nonlinear least squares (use if f may not have root)
- By default uses finite differences to compute Jacobian
- To supply analytic Jacobian
  - fun return Jacobian as second output
  - options.Jacobian = 'on'

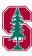

# Example

• Derive Jacobian of

$$\mathbf{F}(\mathbf{x}) = \begin{bmatrix} x_1 - 4x_1^2 - x_1x_2 \\ 2x_2 - x_2^2 - 3x_1x_2 \end{bmatrix}$$

- Solve  $\mathbf{F}(\mathbf{x}) = \mathbf{0}$  using fsolve
  - First without using Jacobian information
  - Then with Jacobian information
    (options = optimset('Jacobian','on'))
- How do the number of function/Jacobian evaluations compare in the two cases?
  - output.funcCount

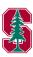

### Outline

- Definitions
- 2 Nonlinear System of Equations
- 3 Numerical Optimization
  - Optimization Solvers
  - Optimization Problems
  - Optimization Toolbox

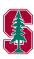

### Problem Definition

Consider the *general* optimization problem

minimize 
$$f(\mathbf{x})$$
  
subject to  $\mathbf{A}\mathbf{x} \leq \mathbf{b}$   
 $\mathbf{A}_{eq}\mathbf{x} = \mathbf{b}_{eq}$   
 $\mathbf{c}(\mathbf{x}) \leq \mathbf{0}$   
 $\mathbf{c}_{eq}(\mathbf{x}) = \mathbf{0}$   
 $\ell \leq \mathbf{x} \leq \mathbf{u}$  (2)

- $\ell$ ,  $\mathbf{u} \in \mathbb{R}^{n_v}$  are box constraints
- $\mathbf{c}: \mathbb{R}^{n_v} \to \mathbb{R}^{n^{nl}_{ineq}}$  are nonlinear inequality constraints
- $\mathbf{c}_{eq}: \mathbb{R}^{n_v} \to \mathbb{R}^{n_{eq}^{nl}}$  are nonlinear equality constraints
- $\mathbf{A} \in \mathbb{R}^{n_{ineq}^{lin} \times n_v}$  define linear inequality constraints
- $\mathbf{A}_{eq} \in \mathbb{R}^{n_{eq}^{lin} \times n_v}$  define linear equality constraints

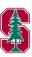

### Feasbile Set

For (2),  $\mathbf{x} \in \mathbb{R}^{n_v}$  is feasbile if  $\mathbf{x}$  satisfies the constraints

$$\mathbf{A}\mathbf{x} \leq \mathbf{b}$$

$$\mathbf{A}_{eq}\mathbf{x} = \mathbf{b}_{eq}$$

$$\mathbf{c}(\mathbf{x}) \leq \mathbf{0}$$

$$\mathbf{c}_{eq}(\mathbf{x}) = \mathbf{0}$$

$$\ell \leq \mathbf{x} \leq \mathbf{u}$$
(3)

- Define the feasbile set,  $\mathcal{F} = \{ \mathbf{x} \in \mathbb{R}^{n_v} \mid \mathbf{x} \text{ satisfies } (3) \}$
- $\mathbf{x}$  is feasible if  $\mathbf{x} \in \mathcal{F}$
- If there is no **x** such that (3) is satisfied,  $\mathcal{F} = \emptyset$  and the problem is said to be *infeasible*
- If  $f(\mathbf{x})$  is independent of  $\mathbf{x}$ , (2) is said to be a feasibility problem

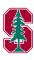

### Lagrangian

Write (2) concisely as

minimize 
$$f(\mathbf{x})$$
  
subject to  $\mathbf{g}(\mathbf{x}) \ge 0$  (4)  
 $\mathbf{h}(\mathbf{x}) = 0$ 

Define the Lagrangian of (4) as

$$\mathcal{L}(\mathbf{x}, \lambda, \mu) = f(\mathbf{x}) - \lambda^T \mathbf{g}(\mathbf{x}) - \mu^T \mathbf{h}(\mathbf{x})$$
 (5)

where  $\lambda$  are the Lagrange mulitpliers for the inequality constraints and  $\mu$  are the Lagrange multipliers for the equality constraints.

• Notice there is a Lagrange multiplier for each constraint, whether the constraint is a simple bound, general linear, nonlinear, equality, or inequality.

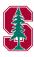

# Optimality Conditions

- First-order necessary condition
  - Suppose  $\mathbf{x}^*$  is a local solution to (4) plus additional assumptions. Then there are Lagrange multipliers,  $\lambda^*$  and  $\mu^*$ , such that the following Karush-Kuhn-Tucker (KKT) conditions are satisfied

$$\nabla_{\mathbf{x}} \mathcal{L}(\mathbf{x}^*, \boldsymbol{\lambda}^*, \boldsymbol{\mu}^*) = 0$$

$$\mathbf{g}(\mathbf{x}^*) \ge 0$$

$$\mathbf{h}(\mathbf{x}^*) = 0$$

$$\boldsymbol{\mu}^* \ge 0$$

$$\boldsymbol{\lambda}^{*T} \mathbf{g}(\mathbf{x}^*) + \boldsymbol{\mu}^{*T} \mathbf{h}(\mathbf{x}^*) = 0$$
(6)

- Second-order necessary condition:  $\nabla^2_{\mathbf{x}\mathbf{x}}\mathcal{L}(\mathbf{x}^*, \boldsymbol{\lambda}^*, \boldsymbol{\mu}^*) \succeq 0$
- Second-order sufficient condition:  $\nabla^2_{\mathbf{x}\mathbf{x}}\mathcal{L}(\mathbf{x}^*, \boldsymbol{\lambda}^*, \boldsymbol{\mu}^*) \succ 0$

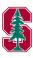

# Types of Optimization Solvers: Function Information

- Derivative-free
  - Only function evaluations used
    - Brute force
    - Genetic algorithms
    - Finite difference computations of gradients/Hessians
  - Usually require *very large* number of function evaluations
- Gradient-based
  - Most popular class of techniques
  - Function and gradient evaluations used
    - Finite difference computations of Hessians
    - SPD updates to build Hessian approximations (BFGS)
- Hessian-based
  - Hessians usually difficult/expensive to compute, although often very sparse
  - Second-order optimality conditions
  - Function, gradient, and Hessian evaluations used

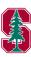

### Types of Optimization Solvers

- Interior point methods
  - Iterates always strictly feasible
  - Use barrier functions to keep iterates away from boundaries
  - Sequence of optimization problems
- Active set methods
  - Active set refers to the inequality constraints active at the solution
  - Possibly infeasible iterates when constraints nonlinear
  - Minimize problem for given active set, then update active set based on Lagrange multipliers

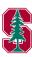

### Types of Optimization Solvers: Globalization

- Globalization: techniques to make optimization solver *globally* convergent (convergent to some *local* minima from any starting point)
  - Trust region methods
    - Determine step length
    - Define model problem whose solution will be the step direction
  - Line search methods
    - Determine search direction (Newton, Quasi-Newton, etc)
    - Find step length based on sufficient decrease criteria

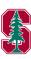

# Linear Program

Linear program ( $\mathbf{f} \in \mathbb{R}^{n_v}$ )

minimize 
$$\mathbf{f}^T \mathbf{x}$$
  
subject to  $\mathbf{A}\mathbf{x} \leq \mathbf{b}$   
 $\mathbf{A}_{eq}\mathbf{x} = \mathbf{b}_{eq}$   
 $\ell \leq \mathbf{x} \leq \mathbf{u}$  (7)

### MATLAB solver (linprog)

- Medium-scale
  - Simplex method
  - options = optimset('LargeScale', 'off', 'Simplex', ...
    'on')
- Large-scale
  - Primal-dual interior point method
  - Default

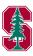

# Binary Integer Linear Program

Binary integer linear program ( $\mathbf{f} \in \mathbb{R}^{n_v}$ )

minimize 
$$\mathbf{f}^T \mathbf{x}$$
  
subject to  $\mathbf{A}\mathbf{x} \leq \mathbf{b}$   
 $\mathbf{A}_{eq}\mathbf{x} = \mathbf{b}_{eq}$   
 $\mathbf{x}_j \in \{0, 1\} \text{ for } j \in \{0, \dots, n_v\}$  (8)

### MATLAB solver (binitprog)

- Linear program branch-and-bound
  - Sequence of LP-relaxation problems

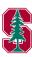

# Quadratic Program

Quadratic program  $(\mathbf{H} \in \mathbb{R}^{n_v \times n_v}, \mathbf{f} \in \mathbb{R}^{n_v})$ 

$$\begin{array}{ll}
\underset{\mathbf{x} \in \mathbb{R}^{n_v}}{\text{minimize}} & \frac{1}{2} \mathbf{x}^T \mathbf{H} \mathbf{x} + \mathbf{f}^T \mathbf{x} \\
\text{subject to} & \mathbf{A} \mathbf{x} \le \mathbf{b} \\
& \mathbf{A}_{eq} \mathbf{x} = \mathbf{b}_{eq} \\
& \boldsymbol{\ell} < \mathbf{x} < \mathbf{u}
\end{array} \tag{9}$$

### MATLAB solver (quadprog)

- Medium-scale
  - Active-set method with linear subproblems
- Large-scale
  - Trust region reflexive method
    - Newton-type method
    - Preconditioned CG to solve linear system

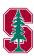

# Unconstrained Optimization

$$\underset{\mathbf{x} \in \mathbb{R}^{n_v}}{\text{minimize}} \quad f(\mathbf{x}) \tag{10}$$

### MATLAB solvers

- MATLAB solvers (fminunc, fminsearch)
  - fminsearch
    - Derivative-free
    - Simplex search
  - fminunc
    - Quasi-Newton with linesearch (medium scale)
    - Trust region reflexive (large scale)

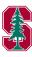

# Linearly Constrained Optimization

General

minimize 
$$f(\mathbf{x})$$
  
subject to  $\mathbf{A}\mathbf{x} \leq \mathbf{b}$   
 $\mathbf{A}_{eq}\mathbf{x} = \mathbf{b}_{eq}$   
 $\ell \leq \mathbf{x} \leq \mathbf{u}$  (11)

• Bounds only

$$\begin{array}{ll}
\text{minimize} & f(\mathbf{x}) \\
\mathbf{x} \in \mathbb{R}^{n_v} & \\
\text{subject to} & \ell < \mathbf{x} < \mathbf{u}
\end{array} \tag{12}$$

### MATLAB solvers (fminbnd, fmincon)

- fminbnd
  - Single variable optimization
- fmincon
  - Trust region reflexive method
  - Active-set method

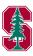

# Nonlinearly Constrained Optimization

minimize 
$$f(\mathbf{x})$$
  
subject to  $\mathbf{A}\mathbf{x} \leq \mathbf{b}$   
 $\mathbf{A}_{eq}\mathbf{x} = \mathbf{b}_{eq}$   
 $\mathbf{c}(\mathbf{x}) \leq \mathbf{0}$   
 $\mathbf{c}_{eq}(\mathbf{x}) = \mathbf{0}$   
 $\ell < \mathbf{x} < \mathbf{u}$  (13)

- Solvers
  - Trust region reflexive
  - Sequential Quadratic Programming (SQP)
  - Interior Point (IP)

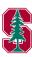

### Optimization Toolbox Syntax

- Syntax for call to Optimization Toolbox
  - [x,fval,exitflag,out,lam,grad,hess] = ...
    solver(f,x0,A,b,Aeq,beq,lb,ub,nlcon,opt)
  - [x, fval, exitflag, out, lam, grad, hess] = solver(problem)
- Outputs
  - x minimum found
  - fval value of objective function at x
  - exitflag describes exit condition of solver
  - out structure containing output information
  - lam structure containing Lagrange multipliers at x
  - grad gradient of objective function at x
  - hess Hessian of objective function at x

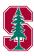

### Optimization Toolbox Syntax

- Syntax for call to Optimization Toolbox
  - [x,fval,exitflag,out,lam,grad,hess] = ...
    solver(f,x0,A,b,Aeq,beq,lb,ub,nlcon,opt)
  - [x, fval, exitflag, out, lam, grad, hess] = solver(problem)
- Inputs
  - f function handle (or vector for LP) defining objective function (and gradient)
  - x0 vector defining initial guess
  - A, b matrix, RHS defining linear inequality constraints
  - Aeq, beg matrix, RHS defining linear equality constraints
  - 1b, ub vectors defining lower, upper bounds
  - nlcon function handle defining nonlinear contraints (and Jacobians)
  - opt optimization options structure
  - problem structure containing above information

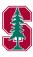

### Problem Structure

Instead of specifying many different inputs in a call to the optimizer, store inputs in problem structure

- problem
  - objective
  - x0
  - Aineq, bineq
  - Aeq, beq
  - lb, ub
  - nonlcon
  - solver
  - options
- Helpful in interacting with optimization GUI

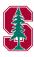

### Options Structure

- Each optimization solver has tunable options that can be specified with an options structure
  - optimset <solver> to return options available for particular solver, along with default values
  - Gives fine-grained control over optimization solver
    - Objective/Constriant functions
    - Maximum iterations
    - Tolerances
    - Difference intervals
    - Gradient, Hessian computations
    - Preconditioning
    - Scaling
    - Parallelization
    - Output and plotting functions

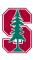

# Optimization Functions

- Linear Programming
  - linprog
- Binary Integer Programming
  - bintprog
- Quadratic Programming
  - quadprog
- Unconstrained Optimization
  - fminsearch, fminunc
- Constrained Optimization
  - General Nonlinear
    - fminbnd, fmincon, ktrlink
    - TOMLAB (commercial software)
  - Least Squares
    - Linear: lsglin, lsgnonneg
    - Nonlinear: lsqcurvefit, lsqnonlin
- Multiobjective Optimization
  - fgoalattain, fminimax

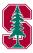

# Objective Function

- Most optimization solvers require scalar-valued objective function
  - Exceptions: fgoalattain, fminimax, fsolve, lsqcurvefit, lsqnonlin
  - Must take optimization variables, x, as input
  - Must return value of objective function  $f(\mathbf{x})$
  - May return gradient,  $\nabla f(\mathbf{x})$ , and Hessian,  $\nabla^2 f(\mathbf{x})$ 
    - User-supplied gradient only used if: optimset('GradObj', 'on')
    - User-supplied Hessian only used if: optimset ('Hessian', 'on')
- For vector-valued objective functions,  $\mathbf{F}(\mathbf{x})$ 
  - Input syntax identical to scalar-valued case
  - Instead of gradient, return Jacobian matrix,  $\frac{\partial \mathbf{F}}{\partial \mathbf{x}}$

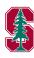

### Nonlinear Constraint Functions

- Nonlinear constraints are of the form  $\mathbf{c}(\mathbf{x}) \leq 0$ ,  $\mathbf{c}_{eq}(\mathbf{x}) = 0$
- Nonlinear constraint function must return  $\mathbf{c}$  and  $\mathbf{c}_{eq}$ , even if they both do not exist (use [])
- Call syntax
  - No derivatives: [c,ceq] = constr\_func(x)
  - Derivatives: [c,ceq,grad\_c,grad\_ceq] = constr\_func(x)
    - Derivatives must be in the form of gradients:  $\operatorname{grad\_c}(i,j) = \frac{\partial \mathbf{c}_j}{\partial \mathbf{x}_i}$ ,  $\operatorname{grad\_ceq}(i,j) = \frac{\partial \mathbf{c}_{eq_j}}{\partial \mathbf{x}_i}$

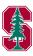

Consider the following nonlinearly constrained optimization problem

minimize 
$$\mathbf{x}_1^3 + \mathbf{x}_2^3$$
  
subject to  $\mathbf{x}_1 + 5\mathbf{x}_2 \ge 0$   
 $\mathbf{x}_1^2 + \mathbf{x}_2^2 \le 2$   
 $-2 \le \mathbf{x} \le 2$  (14)

- Derive derivative information for objective and *nonlinear* constraints
- Convert optimization problem into MATLAB compatible form
  - Linear inequality constraints:  $Ax \leq b$
  - Nonlinear inequality constraints:  $\mathbf{c}(\mathbf{x}) \leq \mathbf{0}$
- Solve using fmincon

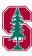

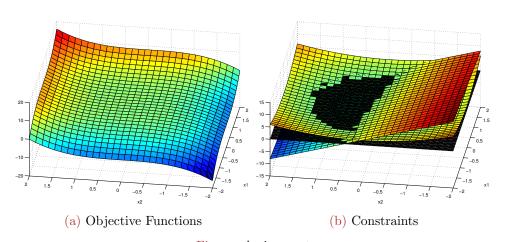

Figure: Assignment

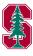

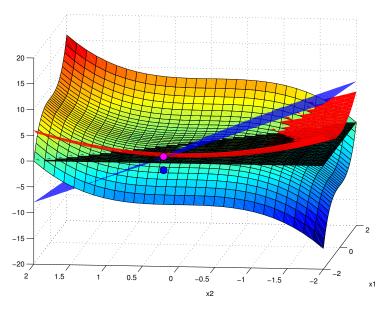

Figure: Assignment with solution

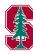

# Optimization Toolbox GUI (optimtool)

- MATLAB's Optimization Toolbox comes equipped with GUI
  - optimtool to launch
  - User-friendly
  - Import problem or options from workspace
  - Generate code
  - Export optimization problem to workspace
- Brief Demo
- Power of MATLAB is scripting capabilities

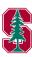

# Large-scale vs. Medium-scale

- Large-scale optimization algorithm
  - Linear algebra does not store or operate on full matrices
  - Sparse matrices and sparse linear algebra
  - Internal algorithms perserve sparsity or do not generate matrices (iterative solvers)
  - May be used for small problems
- Medium-scale optimization algorithms
  - Full matrices and dense linear algebra used
  - May require significant amount of memory and CPU time for large problems
  - Use to access functionality not implemented in large-scale case

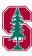

# Choosing an Algorithm

http://www.mathworks.com/help/optim/ug/choosing-a-solver.html

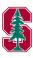

# Parallel Computing and the Optimization Toolbox

- Parallel Computations available with commands fmincon, fminattain, fminimax
  - Start MATLAB pool of workers
  - Set UseParallel option to 'always'
  - parfor to loop over multiple initial conditions
    - Attempt at global optimization
    - Embarrassingly parallel

```
>> matlabpool open 2
>> options = optimset('UseParallel','always');
```

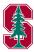

# Passing Additional Arguments to Functions

- An objective function or constraint may require additional arguments besides the optimization variables  $(\mathbf{x})$
- MATLAB's optimizers only pass optimization variables,  $\mathbf{x}$ , into functions
- Options for passing additional arguments to functions
  - Store variables in anonymous functions
  - Nested functions (variable sharing between parent/child)
  - Global variables

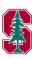